## Preparing for Exams

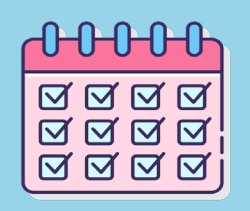

Create a Schedule

To make your schedule the most effective, first find your most productive period.

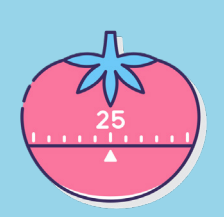

Study Methods Test out different study methods to see which one works best for you.

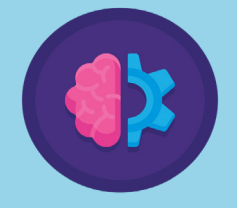

## Practice Try out practice exams to test your

knowledge and check where you might have gaps.

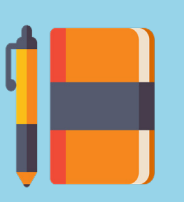

## Taking Notes

Try out different note-taking methods to see which style of information representation works best for you.

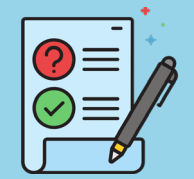

## Academic Concessions

Do not forget to make sure that your accommodations are set in place for your exams. Also, make sure that you deal with any exam conflicts as far in advance as possible.

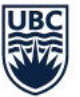

Library

THE UNIVERSITY OF BRITISH COLUMBIA

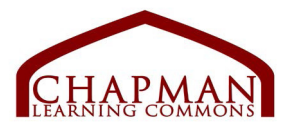